# **Scanamorphos for the APEX-ArTéMiS 350-450**  $\mu$ **m camera : description and user guide**

H. Roussel

Institut d'Astrophysique de Paris, Université Pierre et Marie Curie (UPMC), Sorbonne Université, CNRS (UMR 7095), 75014 Paris, France e-mail: roussel@iap.fr

software webpage: <http://www2.iap.fr/users/roussel/artemis/>

ESO-APEX portal: <http://www.apex-telescope.org/instruments/pi/artemis/>

version: v3.1 (first public delivery on March 8, 2018)

members of the ArTéMiS team who have helped interfacing with the pipeline and doing tests: Guillaume Willmann, Frédéric Schuller, Philippe André, Pascal Gallais (CEA Saclay, AIM)

If you are using this software, please cite both this document (as well as the pipeline documentation, accessible through the ESO-APEX portal, in the Data Reduction section) and the original refereed paper describing *Scanamorphos* for the PACS and SPIRE *Herschel* photometers: Roussel, H. 2013, PASP, 125, 1126 .

#### **Foreword**

*Scanamorphos* is public software initially developed to post-process scan observations performed with the *Herschel* photometer arrays. This post-processing mainly consists in subtracting the total low-frequency noise (both its thermal and non-thermal components), masking cosmic ray hits, and projecting the data onto a map. Building upon the results obtained for P-ArTeMiS (the prototype of ´ ArTéMiS), *Herschel* and then NIKA2 (a resident camera of the IRAM 30-m telescope operating at 1.25 and 2 mm), it has now been tailored to the ArTeMiS camera, an ESO and OSO P.I. instrument installed at the APEX 12-m telescope, demonstrating our ini- ´ tial claim that the software principles were directly transposable to scan observations made with other instruments, including from the ground, provided they entail sufficient redundancy. This document explains how the algorithm was modified to cope with the specificities of ArTéMiS observations and with the atmospheric emission at 350 and 450  $\mu$ m, far dominating the instrumental drifts that were the only low-frequency noise component in *Herschel* data. Like in the original software, this was accomplished without assuming any noise model and without applying any Fourier-space filtering, by exploiting the redundancy built in the observations – taking advantage of the fact that each portion of the sky is sampled at multiple times by multiple bolometers. It remains an interactive software in the sense that the user is allowed to optionally visualize and control results at each intermediate step, but the processing is fully automated. It has been grafted onto the ArTeMiS pipeline, in charge of the formatting, calibration and projection of the data, ´ that is described elsewhere.

This document serves as an introduction and user guide to *Scanamorphos* tailored to ArTeMiS. For a thorough presentation of ´ the ArTéMiS camera, see for exemple Revéret et al. [\(2014\)](#page-8-0). It employs the same technology as the PACS photometers [\(Billot et al.](#page-8-1) [2006\)](#page-8-1), namely filled bolometer arrays, and the same multiplexing architecture, so the change of instrument is almost seamless. The array geometry has changed with time (the number of subarrays went from 4 to 8), but this is easily accounted for, and observations combining different instrument configurations can be simultaneously processed. The main changes brought along by the ArTeMiS ´ data are first the presence of the atmospheric emission, behaving as an intense and fast-varying correlated low-frequency noise, and second the observation strategy and scan characteristics. Since the software principles and initial algorithm for *Herschel* were described at length in the companion paper [\(Roussel 2013\)](#page-8-2), we here focus on the main modifications made necessary in the context of observations on APEX. It is assumed that the definitions and algorithm steps given in that paper do not need to be recalled. The first array to have been commissioned being that operating at  $350 \mu m$ , illustrations are based on this sole array. We have used the mosaic of the NGC 6334 star formation region. The ArTéMiS data processed with an earlier version of *Scanamorphos* have been analyzed and published by André et al. [\(2016\)](#page-8-3). The *Herschel* photometric data from the HOBYS program that were used to characterize the large spatial scales in that paper have been presented by [Russeil et al.](#page-8-4)  $(2013)$  and [Tige et al.](#page-8-5)  $(2017)$ .

#### **1. Specificities of ArTeMiS observations on APEX ´**

ArTeMiS observations of star formation regions consist in extended mosaics of small maps (Fig. [1\)](#page-1-0), in which the coverage is very ´ inhomogeneous and the noise even more (due to the fact that the atmospheric conditions can vary a lot between different scans taken

#### H. Roussel: *Scanamorphos for ArTéMiS*

hours or days apart). This is unavoidable, the maximum duration of a scan and the maximum scan velocity being both constrained. It is thus difficult to plan mosaics such that each region is covered by at least two scans with two distinct position angles, as close to being orthogonal as practical. In practice, regions obeying this requirement constitute only a fraction of the mosaic. Another important change is that the separation between scan legs is very small (of the order of the size of a detector). This implies that the data volume per solid angle is increased by a large factor with respect to *Herschel* observations.

Because the individual maps are small, and because the redundancy at distinct scan position angles can be very limited, it is not possible to recover very extended emission (i.e. more extended than individual maps). But we insist that if these maps got larger than the detector array, and provided each location were observed with at least two distinct scan orientations, then nothing should prevent scales larger than the array to be recovered.

We also have to account for the fact that the scan velocity is less stable at a ground-based telescope than in space observations. The relative dispersion is typically of the order of 15% (rms). This matters, because the median scan velocity and the sampling rate (that is fixed) control the stability length, i.e. the length over which the drifts will be considered stable (see Section 3.2 in [Roussel](#page-8-2) [2013\)](#page-8-2). This parameter naturally has to be fixed for the processing of the whole observations. A certain variability thus has to allowed in the fiducial number of samples per stability length.

A so-called "spiral mode" is enabled at the APEX telescope, in which the scans cannot be sliced into distinct scan legs because the scan orientation is continuously and smoothly changing. Another consequence is that the running average of the scan velocity can no longer be considered constant within a single scan. For the algorithm, we expect that the only step to be modified accordingly is the baseline subtraction, since it currently relies on the slicing into scan legs. The rest of the algorithm should be unaffected, except for a few parameters to be adjusted. The option to process "spiral-mode" observations is not enabled yet, but may be in the future (on a best-effort basis, provided this mode is regularly used for science observations).

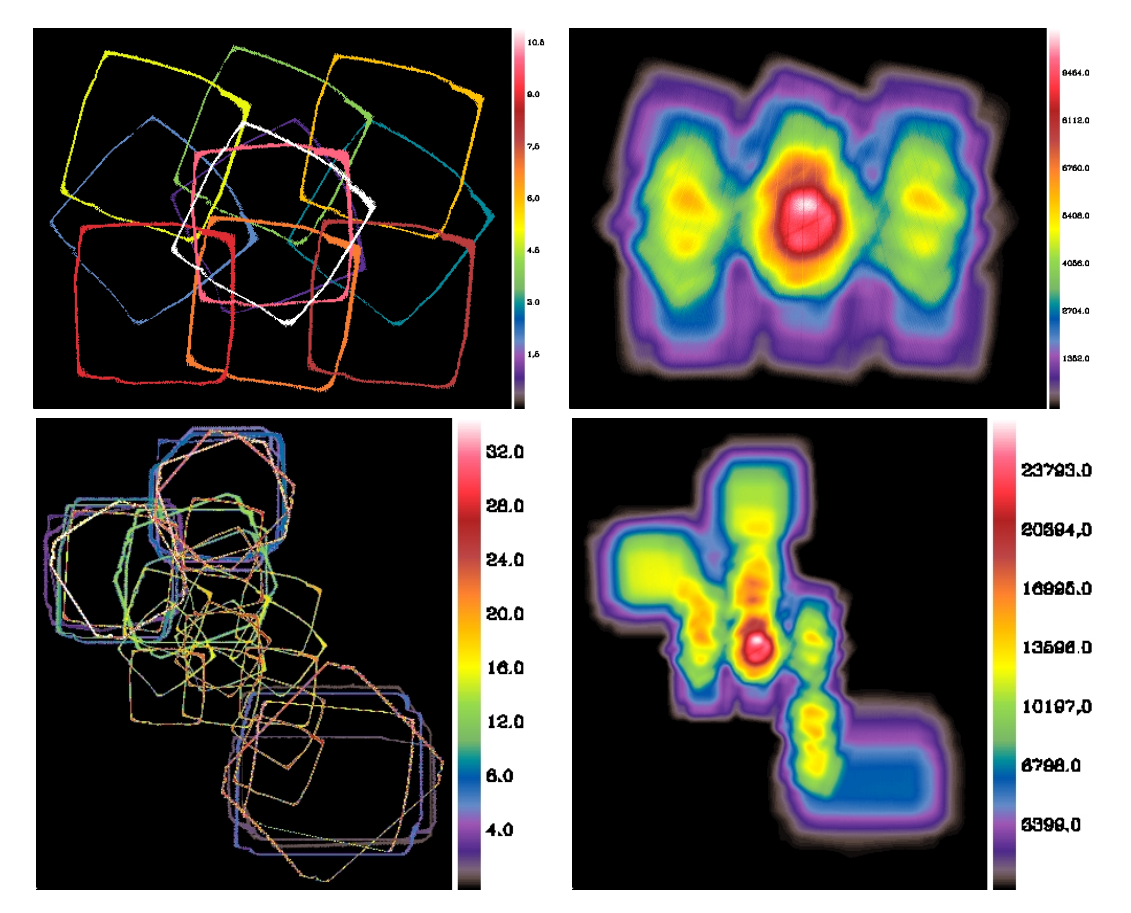

<span id="page-1-0"></span>Fig. 1. Top left: Outline of the 11 scans composing the central part of the NGC 6334 mosaic. Top right: Corresponding weight map. Bottom: Same as above for the 35 scans of the whole mosaic, extending the field of view to the north, north-east and south-west.

### **2. Atmospheric emission**

The ArTéMiS camera does not allow the measurement of the absolute brightness (just like PACS and SPIRE), implying that only differential measurements can be discussed. In addition, large-scale gradients are also erased by the observation strategy and the processing. Even with these restrictions, the atmospheric emission measured in the ArTéMiS observations at 350 to  $450 \mu m$  is brighter than any astronomical signal in the Galactic disk by several orders of magnitude. This is illustrated in Figure [2,](#page-2-0) showing both the average component (overwhelmingly dominated by the atmosphere) and the complementary part of the subtracted drifts, compared with the signal of NGC 6334 at  $350 \,\mu \text{m}$ .

#### H. Roussel: *Scanamorphos for ArTéMiS*

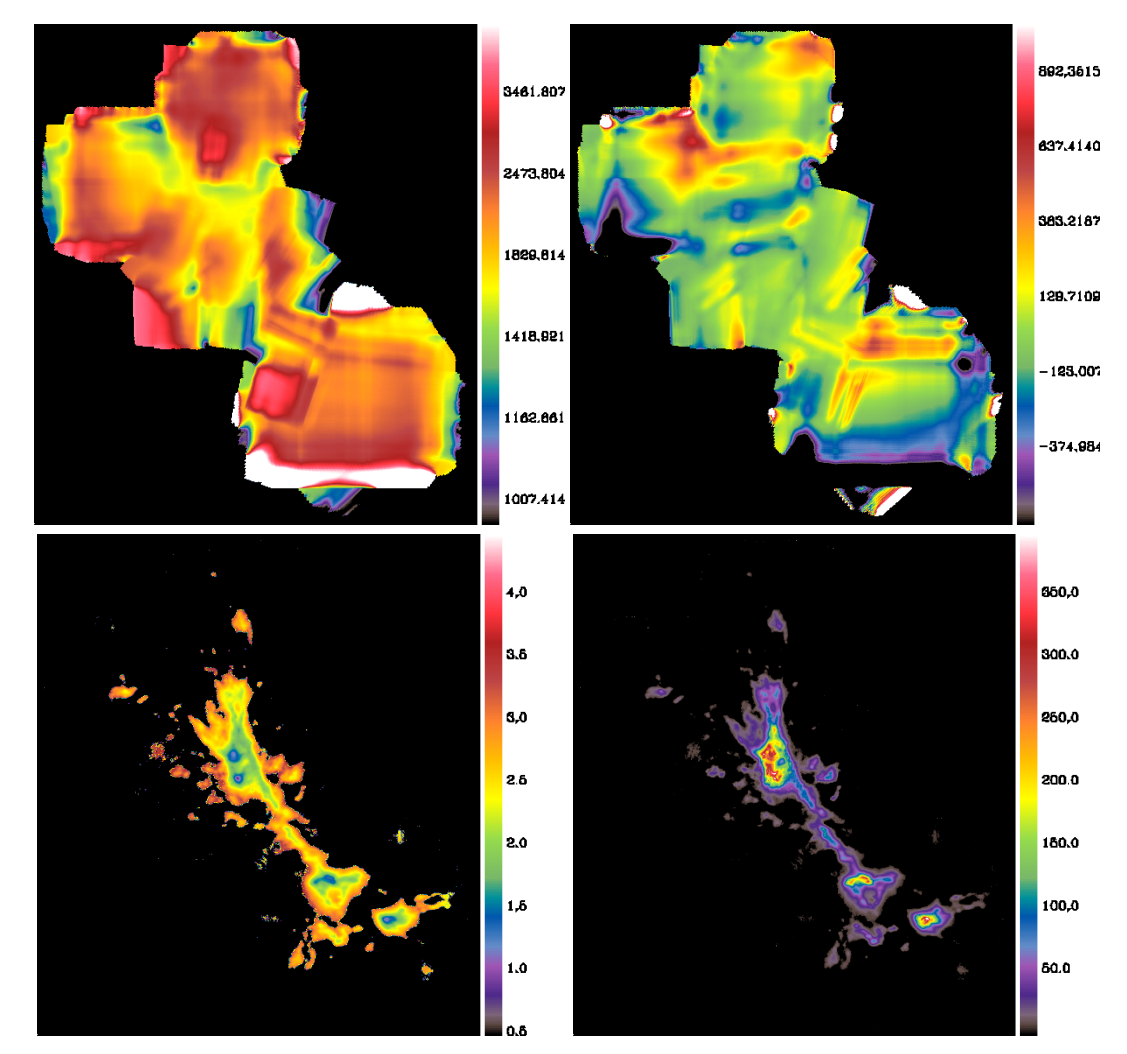

<span id="page-2-0"></span>Fig. 2. Background and noise levels. (1) Average drift map (with global offsets in each scan to ensure positivity). (2) Individual drifts map. (3) Logarithm of the ratio of the average drift to the signal above  $6\sigma$ . (4) Final signal to noise ratio map (above  $6\sigma$ ).

# **3. Main modifications to the algorithm**

The main algorithmic changes stem both from the atmosphere brightness and variability on relatively short timescales, and from the observation strategy causing the intra-scan redundancy to be high but the inter-scan redundancy to be very low. 1) High-frequency noise:

The high-frequency noise (used to compute weights) can vary significantly within a single scan if the atmosphere is not perfectly stable. It is thus computed for each scan leg, except for short scans where sources are dominant, in which case it is estimated for the whole scan. The same applies for the so-called threshold noise.

2) Unstable detectors:

PACS and ArTéMiS detectors can oscillate between high and low states. Instead of detecting and masking time intervals affected by brightness jumps as for PACS, which would not be practical for ArTéMiS data, the few most unstable detectors are identified through the bimodality of their brightness distribution in most legs of a given scan, and entirely discarded. 3) Baseline subtraction:

The construction of the source mask (see next section) is complicated by the fact that different scans have largely disjoint fields of view and that bright sources occupy a vastly varying fraction of the area of each individual map. For small scans in particular, special care is needed to determine the background level and average noise, setting the threshold level for the mask. The mask is thus built scan per scan before being merged.

### 4) Destriping:

The destriping module has to be deactivated, mainly because the large fluctuations of the atmosphere preclude linear fits of the differential signal (i.e. the difference between the signal of a given detector in a given scan leg and the signal simulated for the same trajectory from all the data). This is especially true when scan legs are short and cover a minute fraction of the field extent. 5) Average drift subtraction:

The computation of the average drift produces a spurious component that we called the excess average drift (see Section 3.5.2 in [Roussel 2013\)](#page-8-2). We found that it is far better removed by another iteration of the baseline subtraction (Section 3.4) than by the method described in the paper, that was adapted to observations with suitable inter-scan redundancy throughout the field of view. Furthermore, the atmosphere is much more prone to have a high degree of repeatability in successive scans than the instrumental thermal drift, which is an additional reason to drop the original method.

6) Additional components of correlated noise:

We initially assumed that, beyond the correlated noise of the full array, there were additional components of correlated noise, specific to each subarray (of  $16\times18$  detectors), and subtracted on the same successively shorter timescales as the uncorrelated noise (see Section 3.5.5 in [Roussel 2013\)](#page-8-2). For the tested fields, however, this was not found to bring any improvement, so this correction was suppressed. Other correlation patterns may be present in the data; this will be explored in the future.

## **4. Input data and parameters**

Input data are in the form of structures, one for each scan. The data at  $350$  and  $450 \mu m$  are stored in separate structures and have to be processed separately, because of the large data volume. A utility is provided to convert the pipeline output files, containing data that are corrected for the opacity and calibrated (in the format produced by the IDL "save" routine, with the ".xdr" extension) to *Scanamorphos* input data. The pipeline outputs one file per scan leg, instead of one file per scan. This is easily accounted for, since all the files corresponding to a single scan are given names sharing a unique root. The same utility also converts the time series back to the pipeline format at the end of the processing, for the final projection. An example script to reduce raw data up to level 1 (by analogy with *Herschel*) with the pipeline and then up to level 2 with *Scanamorphos* is provided with the pipeline distribution. The latter contains both *Scanamorphos* routines per se and interfaces from and back to the pipeline.

The /visu option allows to pause after each important processing step and visualize intermediate results; the processing is resumed by clicking on a dialog box. With respect to the original code, the visualization of the geometry of the subarrays is added (Fig. [3\)](#page-3-0). Figure [4](#page-4-0) shows a few of the intermediate maps displayed in interactive mode. The imprint and orientation of the scans can be visually checked with the /vis traject option. The /debug option is in principle useful only for the developer.

The /galactic option has a slightly different meaning for ArTéMiS and for *Herschel*: it still has to be used for observations of bright Galactic fields and to be unset for faint Galactic fields or extragalactic targets, but its role is limited to defining whether a source mask will be automatically built and used during baseline subtraction and average drift subtraction to protect bright sources, or not. If the /galactic option is set when it should not, then the source mask may be heavily contaminated by noise, and in that case the large-scale drift will be poorly subtracted. Conversely, if the /galactic option is forgotten when processing a mosaic of a Galactic star formation region, then the baselines will be contaminated by sources, and diffuse emission may be suppressed to a large extent (depending on the relative geometry of scans and sources). No quantitative brightness threshold can be given, since such a threshold would largely depend on observing conditions. However, when the /galactic option is used, the final source mask is saved as the last plane of the FITS cube output (see Section [7](#page-5-0) below) and can be inspected. If it is found that diffuse regions were abusively masked, then it is recommended to restart the processing with galactic  $= 0$ .

The pipeline projects the data at the end of the processing, but final maps are also produced by *Scanamorphos*, using a slightly less accurate projection matrix, in the sense that the imprint of each bolometer is approximated by a disk instead of a square. We here discuss only the latter maps. The choice of the pixel size and map orientation is left to the user. The pixel size can be different from the default if, for example, it is wished to produce congruent maps at different wavelengths. However, not all choices will result in adequate coverage of the field of view or good sampling of the point spread function. It may also be desirable to build maps in scan coordinates rather than right ascension and declination, for very elongated fields of view for instance.

The user has control over the inclusion of turnaround data (at field of view edges, acquired while the telescope acceleration is non-zero). Turnaround data are always used in the drifts determination, whenever they are included in the input data, but are weighted differently to prevent artificially high coverage values; they can however be excluded before the final projection.

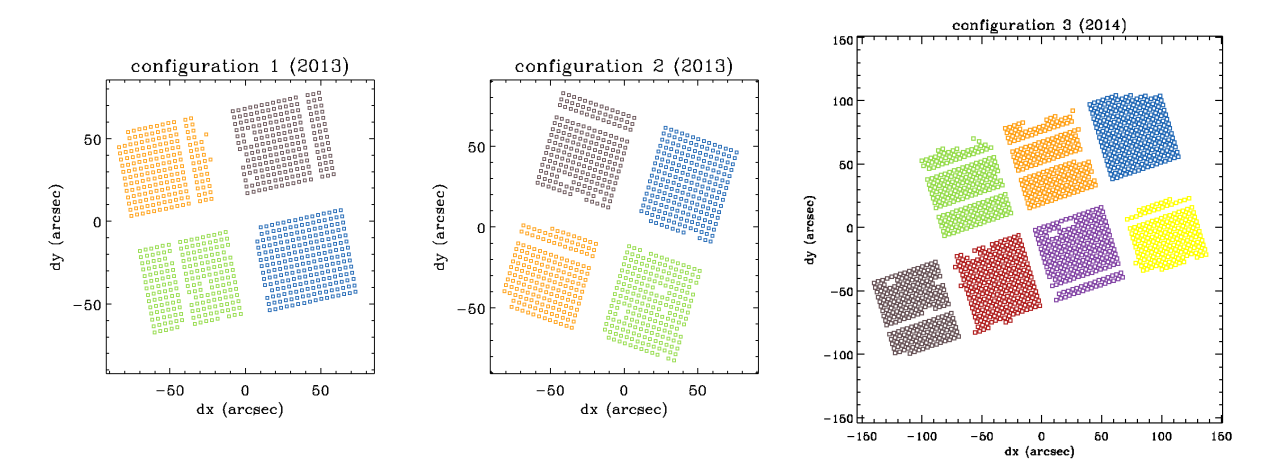

<span id="page-3-0"></span>Fig. 3. Visualization of the different array geometries of the NGC 6334 observations. Each subarray is shown with a distinct color at the start of the first scan in each of the three configurations (with exact relative map coordinates but detectors not to scale).

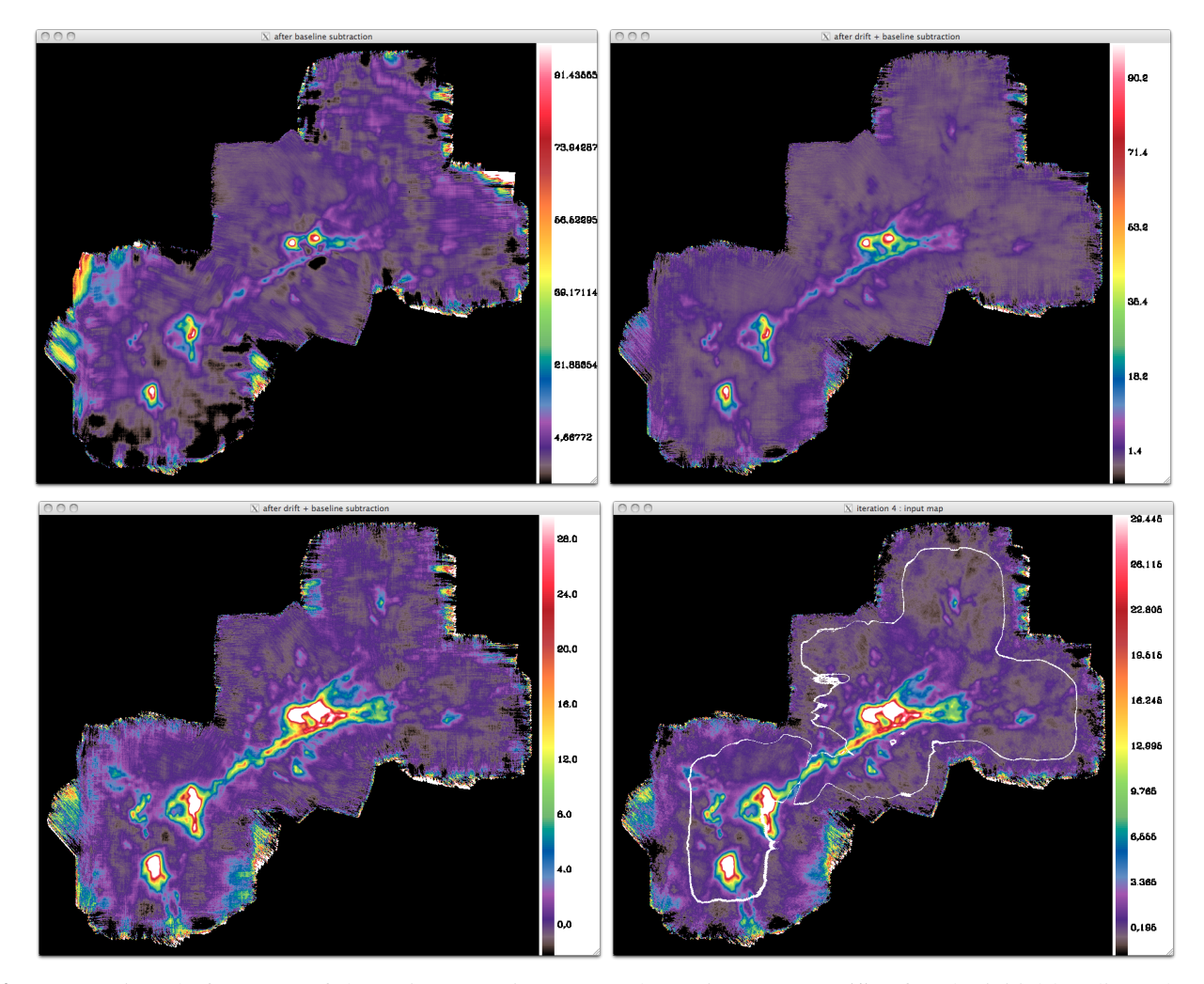

<span id="page-4-0"></span>Fig. 4. Maps projected after some of the main processing steps (when using /visu ). (1) After the initial baseline subtraction, removing noise on the longest timescales. Bright sources are not surrounded by negative bowls, such as introduced by a highpass filter, but at this stage most scans still contain a lot of noise on intermediate scales. (2) After the average drift subtraction (on small timescales) and a new iteration of the baseline subtraction, displayed on the same brightness range as (1), (3) Same as (2), but displayed so as to emphasize low-brighness regions. (4) Nearing the end of the processing, displayed on the same brightness range as (3). The added white contour indicates regions with the best coverage (see Fig. [1\)](#page-1-0). Outside, the residual correlated noise is significantly higher.

# **5. Memory usage control**

For very large data volumes, two parameters controlling memory usage can be modified directly inside the main program. If you wish to explore this possibility, it is best to ask for advice by sending a message to the developer.

The average drift subtraction is the most demanding processing step in terms of memory. If the memory usage for that step exceeds about 60-70% of the machine capacity (for deep observations of small fields or shallow observations of very wide fields), then the processing may become prohibitively long. In that case, it is advised to momentarily increase the stability length used specifically for that step. This is equivalent to increasing the minimum timescale of the average drift, which controls the size of the drift difference matrix. This is achieved by decreasing the max nt coarse parameter in the main program. The default value corresponds to a 0.40 s timescale for the average drift of the full mosaic of NGC 6334, instead of 0.18 s for the instrumental drifts.

The max n samples parameter controls whether the field of view has to be sliced into several overlapping spatial blocks, that are processed separately and stitched together at the end of the processing; this is useful when the data volume is too large to be treated as a single block, but a drawback is that the separation between the blocks is made automatically and may not result in an optimal location of the edge between two maps. To prevent slicing the field into several blocks, the max n\_samples parameter has to be increased.

A command-line option explicitely allows the number of spatial blocks to be specified. This option was introduced to allow the time resolution for the average drift computation to be increased (see Section 3.8 of the companion paper), and may be useful for some ArTéMiS mosaics with very little redundancy at joints between subregions, provided these subregions coincide more or less with the automatically-defined blocks.

#### **6. Non-default astrometry**

It is possible to specify astrometric offsets for each scan (angular distances in arcsec) with the offset ra as and offset dec as parameters. These offsets can be determined for instance from maps projected separately for each scan, provided they contain relatively bright compact sources. Pointing offsets found in the input pipeline structures, if they exist, will already have been applied during the formatting of the data.

By default, the astrometry and spatial grid are determined from the input scans. The user has however the latitude to change the spatial grid or request that only a portion of the entire field be processed and mapped:

1) by supplying a reference fits header (in the form of an IDL string array). In that case, the astrometry is taken entirely from the header. In batch mode, the header is expected to be in the form of an IDL save file, containing a variable named exactly hdr\_ref. 2) by supplying a three-element array containing the central coordinates and minimum radius of a subfield to be excised from the data (all in degrees):

cutout=[ra\_center, dec\_center, radius]

In case 1, if the reference image from which the header has to be extracted has been produced by *Scanamorphos* (as the first plane of the fits cube), and if it has to be rotated first by a given angle, here is the sequence of IDL commands to create the reference header hdr\_ref:

```
cube = readfits('ref_ima.fits', hdr_cube)
hdr_ima = hdr_cube
sxaddpar, hdr_ima, 'NAXIS', 2
sxdelpar, hdr_ima, 'NAXIS3'
hrot, cube(*,*,0), hdr_ima, ima_rot, hdr_ref, angle, -1, -1, 1
```
where *angle* is the value of the rotation angle in degrees, clockwise. To save the reference header to disk, this command can be used:

save, filename='hdr\_ref.xdr', hdr\_ref, /xdr

# <span id="page-5-0"></span>**7. Output**

As the successive processing steps are run, some information is printed to the terminal window (and to a log file if the batch process artemis.pro wrapper is used). In particular, before the final projection, the processing time and drift amplitudes are indicated. For those who are familiar with IDL, regular stops in the processing occurring in visualization mode enable the user to interrupt the code and temporarily switch to the command line, in order to check the content of variables or re-display images and graphics with different dynamic ranges. Altering variables is not recommended, unless a deep knowledge of the data and algorithm have been gained beforehand.

On output, the signal, error, drifts and weight maps are assembled into a cube, of which the third dimension is the plane index. If the /galactic option was used, the last plane of the cube is the map showing positions included in the source mask built during the baseline subtraction. This cube and the associated astrometry are saved on disk in a file conforming to the Flexible Image Transport System (FITS) standard [\(Wells et al. 1981;](#page-8-6) [Hanisch et al. 2001\)](#page-8-7). The weight map should always be inspected, since it allows to select the part of the signal map with adequate coverage. The source mask should help assessing whether the /galactic option was appropriate or not. Figure [5](#page-6-0) shows the source mask produced for NGC 6334.

The processed time series are also reinjected into the pipeline structures (one for each scan leg), in the donnees red field, after appropriate accounting of the bolometers and time steps discarded during the initial formatting of the data. This allows the production of the final map with the pipeline. For this to be possible, the data have to be stored in a directory where the user is allowed to write files. Otherwise, only the FITS file containing the maps produced by *Scanamorphos* can be saved.

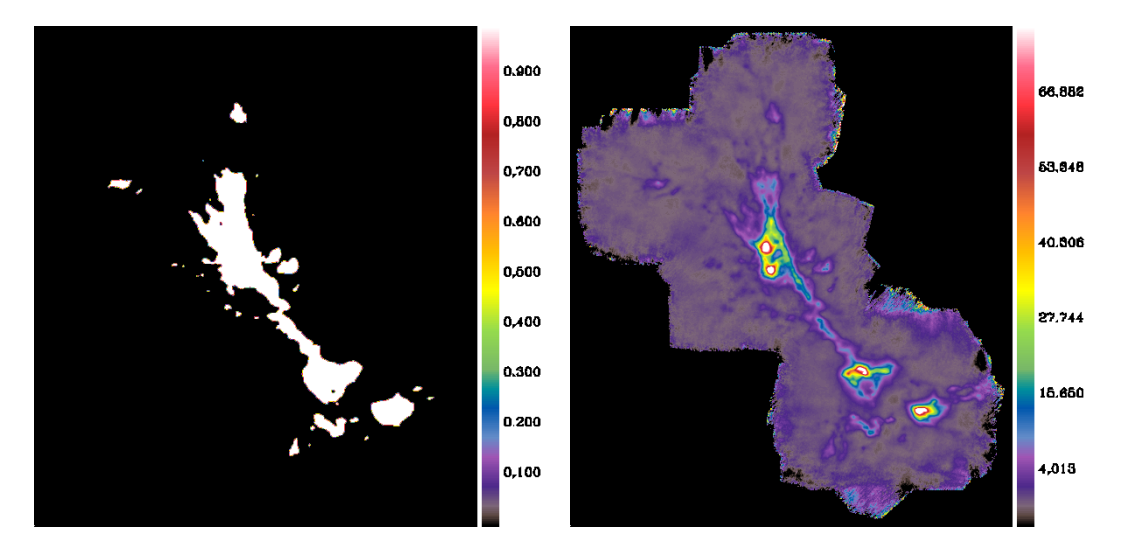

<span id="page-6-0"></span>Fig. 5. Left: Automatically-built source mask. Right: Final map projected on the same grid, in the standard astronomical orientation (RA to the left, N to the top).

# **8. To combine overlapping fields**

Overlapping fields can be combined either during the processing or after the final maps have been created. If the area of overlap is a large fraction of the total area, then the processing is standard.

Observations consisting of largely disjoint sub-mosaics may be better processed separately (which will also be more efficient regarding time and memory usage). The final maps can then be combined with the stitch blocks.pro routine, provided they have been created with the same reference header and have been renamed appropriately. Care must also be taken that they are arranged in the optimal order, such that the overlap between successive maps is maximal. For example, if we wish to use the root name field for  $n = 3$  maps, we will rename them:

field\_0.fits, field\_1.fits, field\_2.fits

and they are combined with these commands:

```
hdr_ref = headfits('field_0.fits')
stitch_blocks, nblocks=n, root_out='field', hdr=hdr_ref
```
which will produce a file named

field\_combined.fits .

# **9. Notes on memory and CPU requirements**

Development and tests were made on a machine previously dedicated to *Herschel* data processing, with 256 Gb of memory and 8 cores at 3.5 GHz.

To process a field of about 18' on a side at  $350 \mu m$  (with 7 valid subarrays) takes on the order of 1.8 times the on-target observation duration when combining 2 scans, and 2.1 when combining 6 scans (with the full time resolution of 0.18 s for the drifts, i.e. a stability length of 0.7 times the FWHM). The processing time thus increases in a mildly non-linear way with the data volume for a given map geometry. For such a dataset, the total memory requirement should closely approach 32 Gb.

To process the  $350 \mu m$  mosaic of NGC 6334 (0.17 square degree with very inhomogeneous coverage), comprising 35 scans, takes almost 2.1 times the observation duration, and the memory requirement is large. The average drift subtraction on small timescales uses up more than half the available 256 Gb of memory.

In case the machine capacities are exceeded, i.e. if you see the error message *"cannot allocate memory"* or if memory swapping slows down the processing too much, it is recommended to slice the field of view or the observations into several blocks, either automatically with the nblocks parameter, or manually by selecting subsets of all the scans, to be processed separately.

## **10. Standard usage**

Because *Scanamorphos* has been developed as an interactive tool, by default it queries information about the desired output ("inputs at the prompt" in Table [1\)](#page-8-8). If this is not wanted, then the /batch option should be used, and non-default parameters can then be supplied on the command line (see the last part of Table [1\)](#page-8-8). The parameters discussed here pertain only to *Scanamorphos*, and not to the maps produced by the pipeline.

Below is a summary of the IDL commands needed to produce the  $350 \mu m$  mosaic of NGC 6334, after the raw data have been calibrated and corrected for opacities (see the pipeline manual for these steps). To cleanly interface with the pipeline, the only external routine called directly by *Scanamorphos* is get calib project info.pro , calling itself all the necessary configuration procedures. The project name and the applicable calibration table must have been set correctly, as explained in the pipeline manual. Data for separate arrays or separate targets must be stored in different directories (dir out below).

;;; FORMATTING OF THE INPUT DATA:  $array = 350$ dir\_out = [..directory where input structures, temporary files and output maps will be written..] ;;; with project name "T-091.F-0008-2013" and 2013 calibration table: list\_scannum = [43300 + [49, 51, 53, 56, 58, 59, 62, 63, 65, 67], \$ 43600 + [42, 47, 52, 54, 58], 57931 + indgen(3), 58030 + [5, 8, 9]] format\_input\_scanam\_artemis, dir\_out=dir\_out, list\_scannum=list\_scannum, array=array ;;; with project name "E-091.C-0870A-2013" and 2014 calibration table: list\_scannum = [30200 + [71, 81, 83, 84, 86, 88], 30305, \$  $31200 + [52, 56, 73, 79], 33630 + [4, 5, 7]$ format\_input\_scanam\_artemis, dir\_out=dir\_out, list\_scannum=list\_scannum, array=array, /append ;;; "/append" KEYWORD MANDATORY to preserve the earlier contents of "scanlist\_artemis" ;;; Here it's possible to close the session and do the processing later. ;;; The "scanlist\_artemis" file written in dir\_out can be edited ;;; to remove scans and process only a fraction of the mosaic ;;; (in that case, be careful with the scan selection). ;;; Once the formatting is done, the correct project name is retrieved from the input structures ;;; and no longer needs to be read from the pipeline configuration procedures. ;;; PROCESSING: file\_out = 'n6334\_35scans'

```
pixsize = 2.
nzadata = 'no'
scanam_artemis, /galactic, /batch, array=array, dir_scanlist=dir_out, $
   file_out=file_out, pixsize=pixsize, nzadata=nzadata
```
or alternatively, to have an interactive run and visualize the scan trajectories:

scanam\_artemis, /galactic, /visu, /vis\_traject, dir\_scanlist=dir\_out

Note that the input "array=350" is not needed, because by default the  $350 \mu m$  band is assumed. The wavelength does not need to be specified in the call to scanam artemis, since it is retrieved from the input structures, to be specified in the call to scanam\_artemis, since it is retrieved from the input structures, but if equal to  $450\,\mu\mathrm{m}$  it is mandatory<br>to include "array=450" in the call to format\_input\_scanam\_artemis. The pixel si differs from the default value (FWHM /4).

To produce a log file containing the messages displayed during the processing (saved in the same directory as the input structures and output maps), one may also use the batch process artemis.pro wrapper:

batch\_process\_artemis, master\_list='[..path\_to../]master\_list\_n6334'

where the master list ascii file contains the information needed to retrieve the data and processing parameters of one or several observations. A couple of examples are given in the example/ subdirectory of the distribution. Please note that this way of calling scanam artemis does not allow to obtain full error messages and thus to track the origin of potential coding errors.

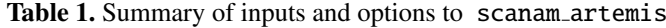

<span id="page-8-8"></span>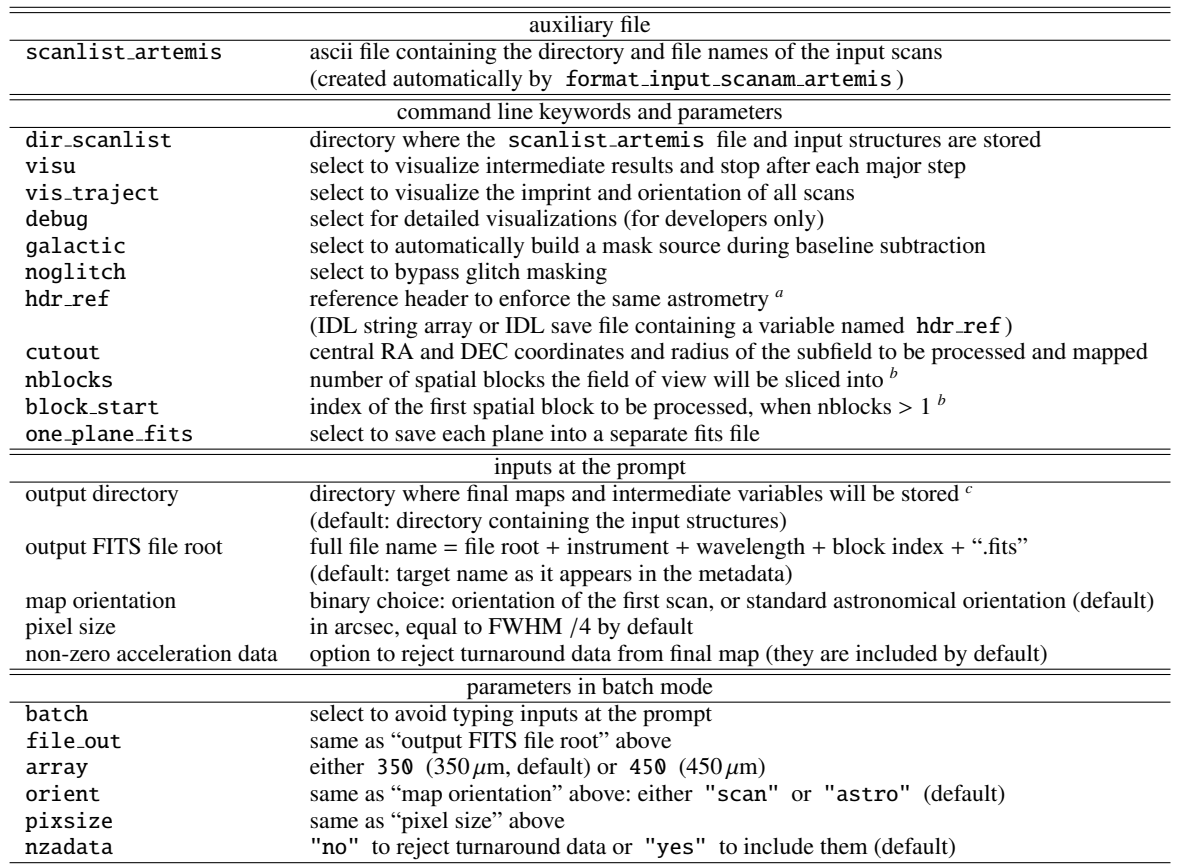

Notes. <sup>(a)</sup> The field of view of the reference header must of course be the same as that of the input scans. <sup>(b)</sup> The option to slice the field of view should be used only in very specific cases: see Section 3.8 of the companion paper. When the first blocks have already been processed, if the program is interrupted, it is possible to restart from the first unprocessed block with the block start parameter. (*c*) Make sure to have enough space in this directory to store all the intermediate variables necessary for the processing, and to be able to write files in it.

### **References**

- <span id="page-8-7"></span><span id="page-8-3"></span><span id="page-8-1"></span><span id="page-8-0"></span>André, P., Revéret, V., Könyves, V., et al. 2016, A&A, 592, A54 Billot, N., Agnèse, P., Auguères, J.L., et al. 2006, SPIE, 6265, 62650D Hanisch, R.J., Farris, A., Greisen, E.W., et al. 2001, A&A, 376, 359 Revéret, V., André, P., Le Pennec, J., et al. 2014, SPIE, 9153, 05 (arXiv:1407.2545) Roussel, H. 2013, PASP, 125, 1126 Russeil, D., Schneider, N., Anderson, L.D., et al. 2013, A&A, 554, A42
- <span id="page-8-5"></span><span id="page-8-4"></span><span id="page-8-2"></span>Tige, J., Motte, F., Russeil, D., et al. 2017, A&A, 602, A77 ´

The software is distributed in the hope that it will be useful in a broad sense to ESO and OSO submillimeter observers and researchers planning to reprocess public ArTéMiS data. Users of scanam artemis are thus encouraged to contact the developer regarding bug reports, the documentation, or any relevant query of general interest. Questions regarding the pipeline or the instrument should be directed to the instrument team.

<span id="page-8-6"></span>Wells, D.C., Greisen, E.W., & Harten, R.H. 1981, A&AS, 44, 363